DOWNLOAD OR READ : MIKROTIK CERTIFIED NETWORK ASSOCIATE STUDY GUIDE PDF EBOOK EPUB MOBI

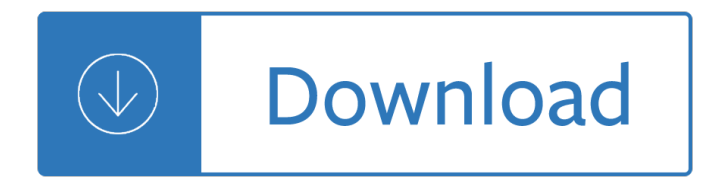

### **mikrotik certified network associate pdf**

Certified Network Associate (MTCNA) Training outline Duration: 3 days Outcomes: By the end of this training session, the student will be familiar with RouterOS software and RouterBOARD products and be able to connect the client to the Internet. He will also be able to configure, manage, do basic troubleshooting of a MikroTik router and

#### **MikroTik Certified Network Associate**

Download Pdf , Free Pdf Mikrotik Certified Network Associate Study Guide Download Mikrotik Certified Network Associate last edited on january 22, 2016 certified network associate (mtcna) training outline duration: 3 days outcomes: by the end of this training session, the student will be familiar with routeros

#### **Mikrotik Certified Network Associate Study Guide PDF**

MikroTik Certified Network Associate (MTCNA) Training outline Suggested duration: 4 days of 6.5 hours each. Objectives: By the end of this training session, the student will be familiar with RouterOS software and RouterBoard products. He will also be able to configure, manage, do basic troubleshooting of a MikroTik router and provide

#### **MikroTik Certified Network Associate (MTCNA)**

basic troubleshooting of a MikroTik router and provide basic services to clients. Target audience: Network engineers and technicians wanting to deploy and support: Corporate networks Client CPEs (WISPs and ISPs) Course prerequisites: The student must have a good understanding of TCP/IP and subnetting.

#### **Certified Network Associate (MTCNA) Outcomes**

MIKROTIK CERTIFIED NETWORK ASSOCIATE STUDY www.inentertainment.co.uk mikrotik certified network associate pdf We would like to show you a description here but the site won't allow us.

### **DOWNLOAD MIKROTIK CERTIFIED NETWORK ASSOCIATE STUDY**

This 4 day course will cover the MikroTik official certification material and a whole lot more. Each student will obtain a base understanding of MikroTik RouterOS and learn skills that can be applied to their current networks and projects. The course includes labs where you will configure RouterOS and build networks.

#### **Summary of MikroTik Certified Network Associate**

Goal: Build a basic wired network with a laptop, router and wired Ethernet connection to the Internet. Steps: 1. Perform a hard reset on your router. Find your router at RouterBoard.com and download the QuickGuide.pdf for hard reset instructions. 2. Once router is reset, connect ether1 to the class router.

#### **MikroTik RouterOS Lab Manual**

Mikrotik Certified Network Associate (MTCNA) Outcomes By the end of this training session, the student will be familiar with RouterOS software and RouterBOARD products and be able to connect the client to the Internet.

### **MTCNA | Mikrotik Network Solutions Canada**

This entry was posted on June 1, 2014 by juliorestrepo in Redes and tagged certificacion, certificaciones MikroTik, espa±ol, MikroTik, mikrotik certified network academy, MikroTik Certified Network Associate

MTCRE, mtcine, mtcna, mtcre, mtctce, mtcume, mtcwe, PDF.

# **MTCNA – PDF de 360 pÂ;ginas en español de CertificaciÃ<sup>3</sup>n**

MTCNA - MikroTik Certified Network Associate (view outline) MTCRE - MikroTik Certified Routing Engineer (view outline) MTCWE - MikroTik Certified Wireless Engineer (view outline) MTCTCE - MikroTik Certified Traffic Control Engineer (view outline) MTCUME - MikroTik Certified User Management Engineer (view outline)

## **MikroTik Routers and Wireless - Training**

MikroTik Certification Training MTCNA, MTCRE, MTCWE, MTCTCE, MTCUME, MTCINE MikroTik Products & Solutions Cisco Certification Training CCNA, CCNP, CCIE, CCDA, CCDP, CCDE..etc. Linux & Network Fundamentals Training IT/Network Consultation ISP Billing Solution ISP Design & Operations

## **IMPLEMENT CONTENT FILTERING - MikroTik User Meeting**

This course is aimed at network administrators, integrators, Network Managers, IT consultants and other technical users who already use or would like to start using Mikrotik RouterOS. For those with no prior TCP/IP knowledge, we recommend to take Networking Fundamental course before joining this class.

## **MTCNA (Mikrotik Certified Network Associate) - GLC Networks**

i. V<sub>2</sub>A PPTP tunnel is initiated by communication to the peer onTCP port 1723. i. V<sub>2</sub>This TCP connection is then used to initiate and manage a second GRE tunnel to the same peer. **i**•1/<sub>2</sub>PPTP uses IP protocol number 47 with non GRE standard packets. i•1/<sub>2</sub>The GRE tunnel is used to carry encapsulated PPP packets.

## **Rick Frey Consulting www.rickfreyconsulting**

Mikrotik, MTCRE, Trainer, Vahid Shahbazian. About Hamed Salami. Just Another Networker,Certified Network Specialist with B.Sc. In Computer Engineering and Experience Of Advanced Networking Specialized. MTCNA,MTCWE,MTCTCE,MTCUME,MTCRE,MTCINE MCSA,MCSE 2012(Charter Member),MCITP ENterprise,Server Administrator,MCSA,MCSE 2003 ... Kindly assist me ...

Handbook of applied behavior analysis Mcgraw hill ryerson principles of mathematics 9 download Banking domain knowledge for test engineer Plato learning us history answer key Economic models and algorithms for distributed systems Catching fire by suzanne collins An introduction to computational combinatorics cambridge computer science texts A not so simple life diary of a teenage girl Touchstone 2 student answers workbook Electrical engineering objective book by m handa

Makingthefirstcircleworkfoundationforduplicationinnetworkmarketingaudiocassetterandygage Blue bloods melissa de la cruz Isuzu 4hj1 engine manual A route to chaos using fpgas volume i experimental observations emergence complexity and computation Storytime in africa book two Cambridge academic english b1 intermediate students book Bared to you How to draw comics the marvel way Steve jobs and the next big thing Meteor Sine cosine tangent worksheet with answers New science of axiological psychology Things to make and do in the fourth dimension a The secret language of color science nature history culture beauty and joy of red orange yellow green blue and violet Opstel vrae van mis

Exam70640windowsserver2008activedirectoryconfigurationlabmicrosoftofficialacademiccourseseries Alice miller books Understanding and deploying ldap directory services 2nd edition Doctor who touched by an angel jonathan morris New guitar techniques for sight reading The mindful way through depression freeing yourself from chronic unhappiness Abma diploma in computer engineering syllabus Head first java 1st edition Polar bears are forever book one supernatural enforcers agency kindle edition ea price Beautiful creatures book 1 Reluctant miss van helsing The pioneers of madison and hancock counties indiana Lehninger principles of biochemistry 7th edition free download Finale becca fitzpatrick Creative workshop 80 challenges to sharpen your design skills What they teach you at harvard business school my two years inside the cauldron of capitalism kindle edition philip delves broughton Vixen 03 dirk pitt adventure series Rindu tere liye Accessible architecture construction and design manual Human and organizational factors in nuclear safety the french approach Opel omega service manual Godwin alderman financial acct 2 answers Khoo adam winning the game of life Designing design kenya hara Arrl antenna modeling course Storming hells brazen gates isaiah 45 2 through militant violent prevailing prayer Iceberg utilization proceedings of the first international conference and workshops on iceberg utlization for fresh water production weather modification and other applications held at iowa state university ames iowa usa october 2 6 1977 Gre math 450 questions with answers Invitation to computer science 6th edition solutions Celf 4 manual online Intuition your sun sign practical methods to unlock your potential Nuevo atlas de histologia normal de di fiore new atlas Norton book of classical literature Keith pilbeam international finance 4th edition